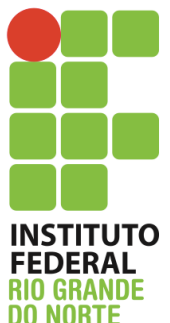

Instituto Federal de Educação, Ciência e Tecnologia do Rio

Grande do Norte

Disciplina: Redes de Computadores

Curso: Técnico Integrado em Informática

Professor: Jefferson Igor Duarte Silva

## **Atividade de fixação – Roteamento estático e com RIP**

- 1. O IFRN deseja interligar seis campi do interior Apodi, Pau dos Ferros, Mossoró, Ipanguaçu, Macau e João Câmara. A idéia inicial é que toda a comunicação entre os campi sejam concentradas em dois roteadores (sendo dois campi conectados a um roteador), um em Mossoró e o outro em Ipanguaçu. Portanto, configure uma simulação no simulador Cisco Packet Tracer que represente essa situação. Apenas lembre que:
	- a. O campus Apodi tem a faixa de rede 200.137.1.0/24 para rede local
	- b. O campus Pau dos Ferros tem a faixa de rede 200.137.2.0/24 para a rede local
	- c. O campus Mossoró tem a faixa de rede 200.137.3.0/24 para rede local
	- d. O campus Macau tem a faixa 177.20.128.0/24 para a rede local
	- e. O campus Ipanguaçu tem a faixa 177.20.129.0/24 para a rede local
	- f. O campus João Câmara tem a faixa 177.20.0.0/22 para a rede local
	- g. A interligação entre os campi deve ocorrer utilizando apenas a subrede 172.16.0.0/24, sempre visando o menor desperdício possível
	- h. O roteamento deve ser feito utilizando apenas roteamento estático
	- i. Deve haver comunicação entre todos os campi.
- 2. A posteriori, refaça o roteamento utilizando o Routing Information Protocol (RIP).

Maiores dúvidas, favor enviar email para jefferson.duarte@ifrn.edu.br Caso desejem sanar dúvidas pessoalmente, estou na sala dos servidores de segunda a quarta. Fiquem a vontade para me procurar.